**Retired** – The contents of this manual are now part of the *InSchedule [User Guide.](http://www.pjm.com/~/media/etools/inschedule/pjm-inschedule-user-guide.ashx)*

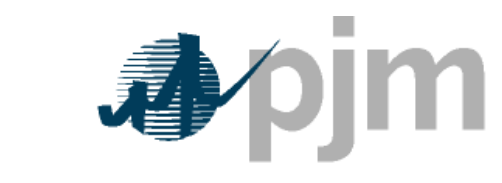

Working to Perfect the Flow of Energy

## PJM eSchedules User Guide

Revision: 06 Effective Date: June 23, 2010

Prepared by Market Settlement Operations **Department** 

© PJM 2010